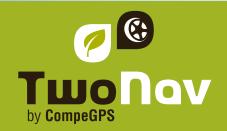

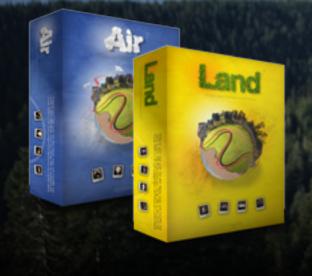

Land is the software that will let you take the most of your outdoor trips. Its great variety of planning, navigation and analysis tools is the perfect basis for any professional or amateur of outoor sporters (trekking, mountain or racing bike, 4X4, skiing, etc.) to obtain the best efficiency and lots of fun.

Visualize digital maps, download them by free from Internet or calibrate paper maps and manage all the necessary information for your trips over them.

With Air, you will get all these features adapted to aerian sports. You will be able to create your flights in a few clicks, and access specific information and statistics as collision distance, thermals analysis, fly speed, altitude over Ground Level, and much more.

Land/Air is optimizing for TwoNav devices, either dedicated GPS devices (Sportiva/Sportiva+, Aventura), or devices with TwoNav installed (iPhone, Android, ...). You can also communicate with Magellan and Garmin, and almost all new GPS receivers for upload/download waypoints, routes and tracks.

# Land/Air

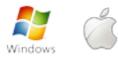

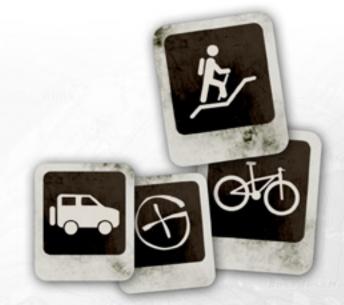

www.twonav.com - www.compegps.com

# Create, edit your tracks, routes and waypoint

Load a map and start creating your itinerary by m,adding some waypoints. For each one, you can add a name, an icon, a description, a picture, a video or just change the typography and color. Once the track is created, you can color it by speed, slope, heart rate, or just upload it to your GPS.

Take note that every track can be modified at every time: delete or add some waypoint, create a subtrack and change the properties easily (name, color, thickness, number of points, and more.

You can open/save data (waypoint, route and track) in other format like: \*.trk, \*.btrk, \*.gpx, \*.kmz, \*.plt, \*.log,...

### Start an incredible 3D experience

You will find the 3D features directly integrated in the main window for even more efficiency. Download our free 3D maps from all around the World and work in the most realistic way.

You won't believe it! Zoom in and out, rotate it in all the directions, it's time to give a new dimension to your maps.

You will be also able to replay your best performances in real time, in front of your PC and in real 3D!

# Synchronise your photos with your track

It will let you manage and locate your digital photos regarding to the position they were taken. It can read \*.jpg digital photo and attach to each file the coordinates of the track point. Open your track, select your pictures folder and watch the result.

You can also place your photo manually, giving coordinates to each picture independently or dragging directly to its position on the map.

It's the best additional way to remember your best trips and keep a trace of them forever !

#### Work with any types of maps

Land proposes you a wide compatibility with most used map formats (\*.ecw, \*.bmp, \*.jpg, \*.tiff...). You will also be able to view and edit several vectorial formats (including DXF and DWG using an AutoCAD plugin), topographic maps, satellite images and more. If this is not enough for you, you can \_ create your own maps by scanning the paper maps that you may have or by mixing different maps format according to the zoom!

Get also a free access to On-line maps from many countries and the choice between the most complete catalogue of the market!

# Play with a bunch of data

Get a full report of your activity through your recorded track: Distance, Max Heigh, Accumulated Ascension, Max slope, mean speed, Max heart beat, energy Buernt, and much more. You can also display these data on our advanced graph system.

Store your tracks into a logbook to keep them organized in the best way (by calendar, periods, Comparison of the most representative data...).

Print a complete report of your activity and be sure you won't miss a single information about your trip.

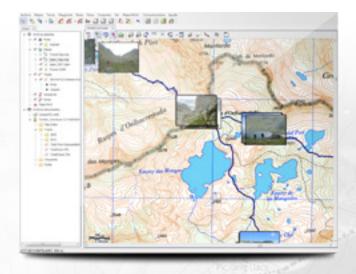

# Advanced features

# Communication

• Direct communication with TwoNav devices

Maps

- Import every kind of format: \*.ecw, \*.bmp,
  \*.jpg, \*.tif, \*.tiff, \*.png, .map, \*.sid, \*.geo,
  \*.kap, \*.jp2, \*.mappoint, \*.sigpac, \*.dbx,
  \*.e00,\*.shp, \*.dgn, \*.mif, \*.tab, \*.drg, \*.aprs,
  \*.wgom, \*.cwms, \*.imp, \*.rmap, \*.mpv,
  - \*.mpvf, \*.hmap, \*.dxf, \*.dwg (the last two ones need Land/Air AutoCAD plugin)
- Advanced transparency system to combine the information of several maps
- Access to free online maps (OSM, ...) and create offline sections in \*.rmap format to be displayed in TwoNav devices (service subjected to copyright limitation from map providers)
- Over 100 map Datums supported
- Support for many Map projections and Grid systems.
- Print maps

# Navigation/Tracks

- Create your own Roadbooks
- Show your position in real time on the map (live data)
- Track formats compatible: \*.trk, \*.btrk,
- \*.igc, \*.gpx, \*.tcx, \*.kmz, \*.plt, \*.cmp, \*.log, \*.nmea

# Interface

- Last generation 3D Viewer to work in a more spectacular and realistic way.
- Dynamic multi-window system (docked or floating)
- Data tree for better organization and open or stored files management
- Tracks librairy to organize all your trips by date, distance, activities,...

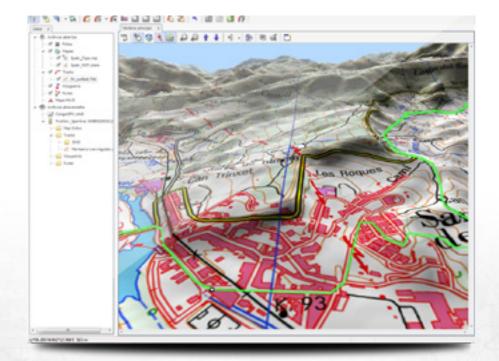

## Available in licence or CD

- License for 3 computers
- CD content: Overview Topo maps (detailed maps sold separately\*):

Sweden Topo (1:1M), Norway Topo (1:600k), France Topo (1:1M), Switzerland Topo (1:1M), Belgium Topo (1:400k), Czech Republic & Slovakia Topo (1:200k) + free world 3D maps

|                                                           | Basic    | Full     |
|-----------------------------------------------------------|----------|----------|
| Open every kind of maps                                   | 1        | 1        |
| Download Internet maps                                    | 1        | 1        |
| Unlimited Waypoints                                       | 1        | 1        |
| Unlimited Routes                                          | 1        | 1        |
| Import/Export data from TwoNav GPS                        | 1        | 1        |
| Import/Export data from other GPS (Garmin, Mage-<br>llan) |          | 1        |
| Work with Vector formats (MPV, MPVF, DBX, MP)             |          | 1        |
| Calibrate your maps                                       |          | 1        |
| Track editor (modify, assign time , speed, import data)** |          | 1        |
| 3D view                                                   |          | 1        |
| Show your position in real time on the map (live data)    |          | 1        |
| Georeference your pictures                                |          | 1        |
| Play with DXF or DWG files                                | OPTIONAL | OPTIONAL |

### Requirements

PC, Procesor 2Ghz - 1Go RAM 2Go free space on hard disk Graphic card of 256 Mo System: Languages

English, Español, Français, Italiano, Deutsch, Português, Català, Arabic, Euskara, Turkish, Suomi, Hebrew and Galego.

- Windows 7 / Vista / XP

- Mac OSX 10.6 (or higher)

Optional:

- COM port or USB for GPS connection
- ADSL or CABLE Internet connection (access to free maps\*\*\*)

\*Overview Topo maps are high scale data which can be complemented purchasing detailed maps for each concrete zone.Detailed maps from other countries also available (Spain, Germany, Finland, etc.). Check full maps' catalogue from your distributor or at www.compegps.com.

\*\* Feature freely activated if you get a TwoNav GPS

\*\*\*Availability of these free data on-line is not guaranteed by CompeGPS Team SL